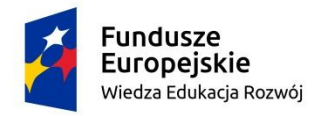

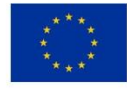

 **Załącznik nr 2 do SWZ** 

### **SZCZEGÓŁOWY OPIS PRZEDMIOTU ZAMÓWIENIA**

# **Dostawa sprzętu i oprogramowanie umożliwiające udzielanie świadczeń telemedycznych, wraz z integracją z systemem HIS**

#### **I. Zakres projektu – zamówienia**

1. Przedmiot zamówienia obejmuje dostawę i wdrożenie oprogramowania aplikacyjnego w zakresie:

- a) Zakup modułów oprogramowania do teleporad.
- b) Dostawa i uruchomienie najnowszych posiadanych przez Zamawiającego modułów oprogramowania do teleporad.
- c) Udzielenie bezterminowej licencji na sieciowe użytkowanie zaoferowanego oprogramowania aplikacyjnego wraz z gwarancją.
- d) Integracja oferowanego oprogramowania z systemem HIS posiadanym przez Zamawiającego.
- e) Przeprowadzenie internetowego instruktażu stanowiskowego dla użytkowników i administratorów.
- f) Objęcie dostarczanego oprogramowania aplikacyjnego gwarancyjnym nadzorem autorskim przez okres 36 miesięcy.
- g) Dostarczenie sprzętu komputerowego niezbędnego do uruchomienia teleporad.
- 2. Warunki organizacyjne przeprowadzenia integracji:
	- a) Zamawiający oświadcza, iż zgodnie z wiążącą go umową licencyjną z twórcami posiadanych systemów informatycznych, nie jest w posiadaniu kodów źródłowych modułów tych systemów.
	- b) Uzyskanie opisów interfejsów lub innych sposobów wymiany danych do integracji z wymienionymi w SWZ systemami i/lub wykonanie integracji zgodnie z art. 75 ust. 2 pkt 3) Ustawy o prawie autorskim i prawach pokrewnych leży po stronie Wykonawcy.
	- c) Integracja z obecnymi systemami dziedzinowymi ma zostać wykonana poprzez wyspecyfikowane interfejsy, których implementację udostępnia dany system dziedzinowy. Wykonanie integracji w inny sposób, w tym integracja bezpośrednia na poziomie bazy danych mogłaby doprowadzić do niekontrolowanej utraty integralności danych, co powoduje powstanie ryzyka uszkodzenia danych wrażliwych procesu leczenia pacjentów.
	- d) Zamawiający nie przewiduje pośredniczenia w rozmowach z firmami trzecimi dotyczących integracji z ich systemami. Zamawiający wyjaśnia, że koszty integracji są częścią kosztu oferty składanej przez Wykonawcę w niniejszym postępowaniu.
	- e) Wykonawca zobowiązany jest uwzględnić w ofercie pełny koszt wykonania integracji uwzględniający również, o ile będzie to konieczne, wykonanie modyfikacji interfejsów wymiany danych posiadanych systemów oraz zakup niezbędnych do integracji licencji
	- f) Zamawiający dopuszcza na podstawie art.75 ust.2 pkt 3 ustawy o prawie autorskim i prawach pokrewnych dokonanie przez Wykonawcę dekompilacji modułów systemów, dotychczas wykorzystywanych przez Zamawiającego, poprzez zwielokrotnienie kodu lub tłumaczenie jego formy w rozumieniu art.74 ust.4 pkt 1 i 2 ustawy Prawo autorskie

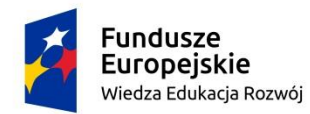

Unia Europeiska Europejski Fundusz Społeczny

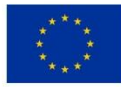

#### **Załącznik nr 2 do SWZ**

(Dz.U. 2006, nr 90, poz.631), jeżeli będzie to niezbędne do uzyskania informacji koniecznych do osiągnięcia współdziałania modułów tych systemów z oprogramowaniem aplikacyjnym dostarczonym w ramach realizacji zamówienia. Wykonawca będzie zobowiązany wykonać czynności dekompilacyjne na własny koszt i ryzyko, w pełnym koniecznym zakresie z zastrzeżeniem, że czynności te będą odnosiły się tylko do tych części modułów tych systemów, które będą niezbędne do osiągnięcia współdziałania tych modułów z oprogramowaniem aplikacyjnym dostarczonym przez Wykonawcę, a uzyskane informacje nie będą:

- g) Wykorzystane do innych celów niż osiągnięcie współdziałania niezależnie stworzonego programu komputerowego;
- h) Przekazane innym osobom, chyba, że jest to niezbędne do osiągnięcia współdziałania niezależnie stworzonego programu komputerowego;
- i) Wykorzystane do rozwijania, wytwarzania lub wprowadzania do obrotu programu komputerowego o istotnie podobnej formie wyrażenia lub do innych czynności naruszających prawa autorskie.
- j) Informacje uzyskane przez Wykonawcę w toku wykonania czynności, o których mowa w art.75 ust.2 pkt 3 ustawy o prawie autorskim i prawach pokrewnych stanowią tajemnicę przedsiębiorstwa, w rozumieniu Ustawy o zwalczaniu nieuczciwej konkurencji z dnia 16 kwietnia 1993 r. i podlegają ochronie w niej przewidzianej.
- k) Na wniosek Wykonawcy, Zamawiający umożliwi Wykonawcy dostęp do posiadanych systemów informatycznych, udzieli wsparcia Wykonawcy w dokonaniu integracji, poprzez nadanie wskazanym pracownikom Wykonawcy niezbędnych uprawnień do pracy w systemie oraz przekaże Wykonawcy posiadane instrukcje obsługi. Wykonawca ponosi odpowiedzialność za ewentualne szkody, wyrządzone przez jego pracowników w trakcie prac integracyjnych.

#### **I.1 Informacja o Zamawiającym**

#### I.1.1 Tabela funkcjonującego systemu HIS u Zamawiającego:

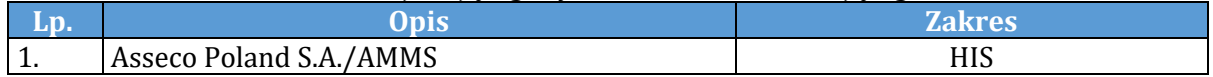

#### **II. Wymagania**

#### **Licencje (moduły)**

- 1. Zamawiający wymaga dostarczenia licencji bezterminowych na każdy z elementów oferowanego systemu informatycznego, tzn. wszystkie funkcjonalności systemu informatycznego muszą być dostępne przez cały okres użytkowania systemu przez Zamawiającego, także w przypadku wygaśnięcia umów gwarancyjnych i serwisowych. Zamawiający wymaga dostarczenia wskazanych niżej modułów lub modułów równoważnych. Spełnienie wymagań równoważności oznacza spełnienie wszystkich wymagań określonych dla danego modułu.
- 2. Przez pojęcie "Otwarta" "Open" Zamawiający rozumie licencję bezterminową na nieograniczoną liczbę użytkowników i stanowisk komputerowych.
- 3. Zamawiający dopuszcza inny podział modułów funkcjonalnych systemu pod warunkiem zachowania wymaganych w SWZ funkcjonalności. Ilość licencji na oferowane moduły nie

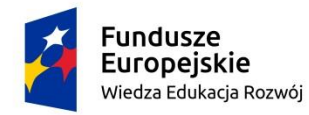

Unia Europeiska Europejski Fundusz Społeczny

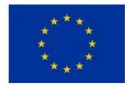

#### **Załącznik nr 2 do SWZ**

może być mniejsza niż wymagana w tabeli poniżej, lub otrzymania licencji otwartej na wszystkie moduły.

4. Zamawiający wymaga, aby dostarczony system informatyczny objęty był licencją na użytkownika "licencja pływająca" w następującej ilości licencji na poszczególne moduły funkcjonalne Systemu Informatycznego: lub inne moduły funkcjonalne zawierające takie same funkcjonalności jak wymagane w OPZ.

#### **Docelowa ilość licencji wymagana przez Zamawiającego**

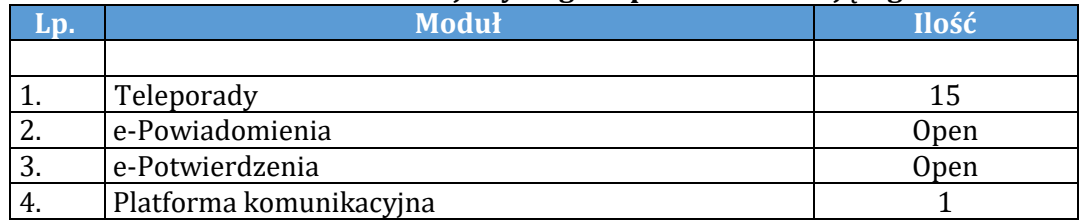

#### 2.1. Wymagania funkcjonalne

Spełnienie wymagań jest obligatoryjne. Oferowane oprogramowanie musi spełniać wszystkie wymagania opisane w niniejszym załączniku, są one określone jako bezwzględnie wymagane. W przypadku niespełnienia któregokolwiek z wymagań oferta zostanie odrzucona, jako niekompletna.

#### 2.1.1. Teleporady

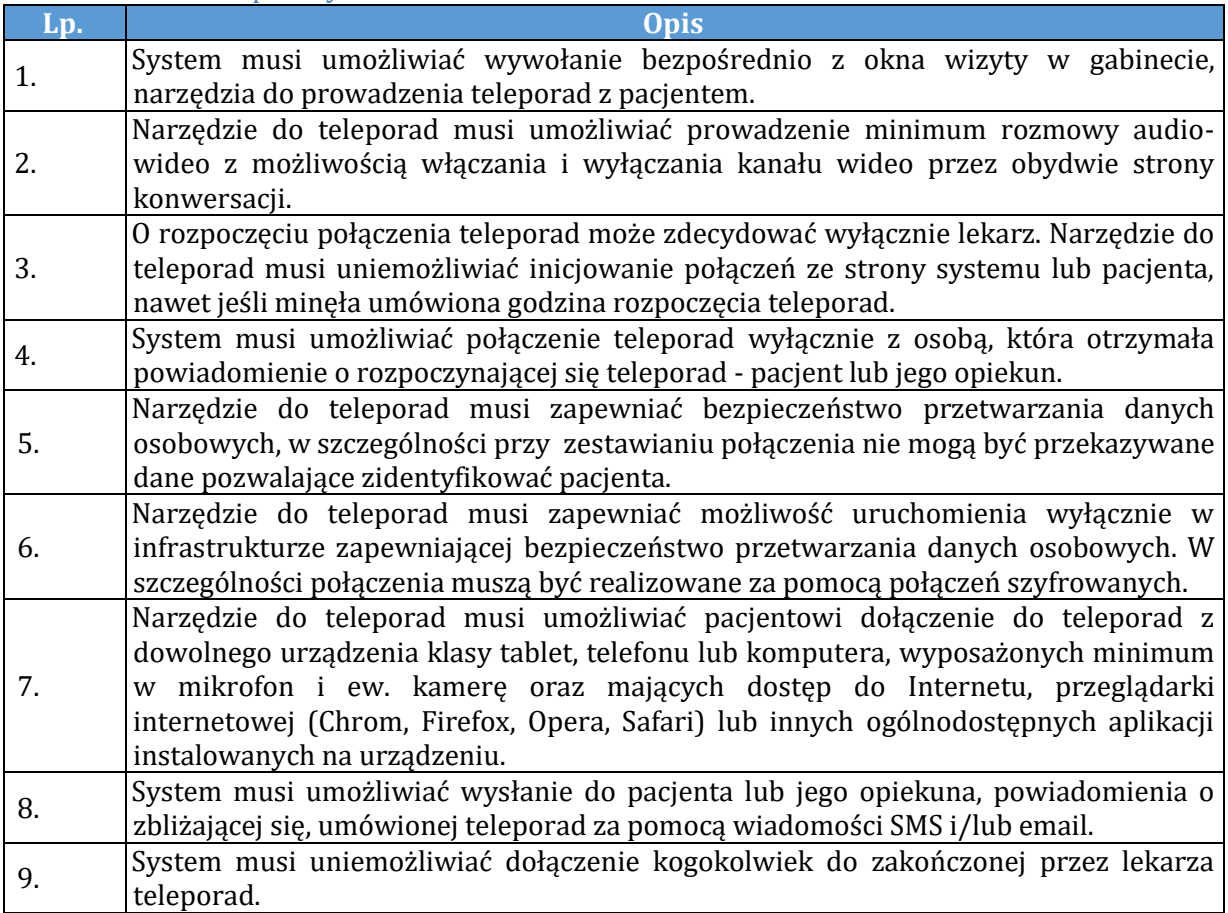

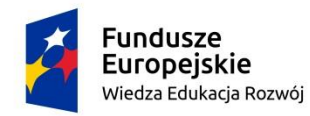

**Unia Europejska**<br>Europejski Fundusz Społeczny

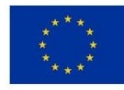

## **Załącznik nr 2 do SWZ**

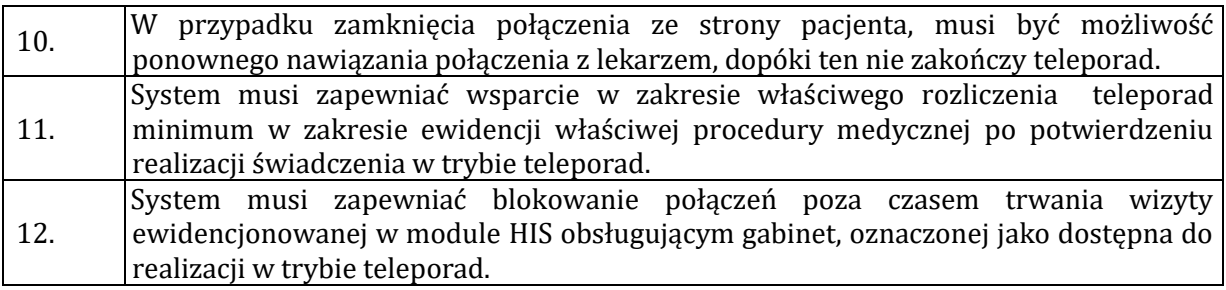

#### 2.1.2. e-Powiadomienia – licencja Open

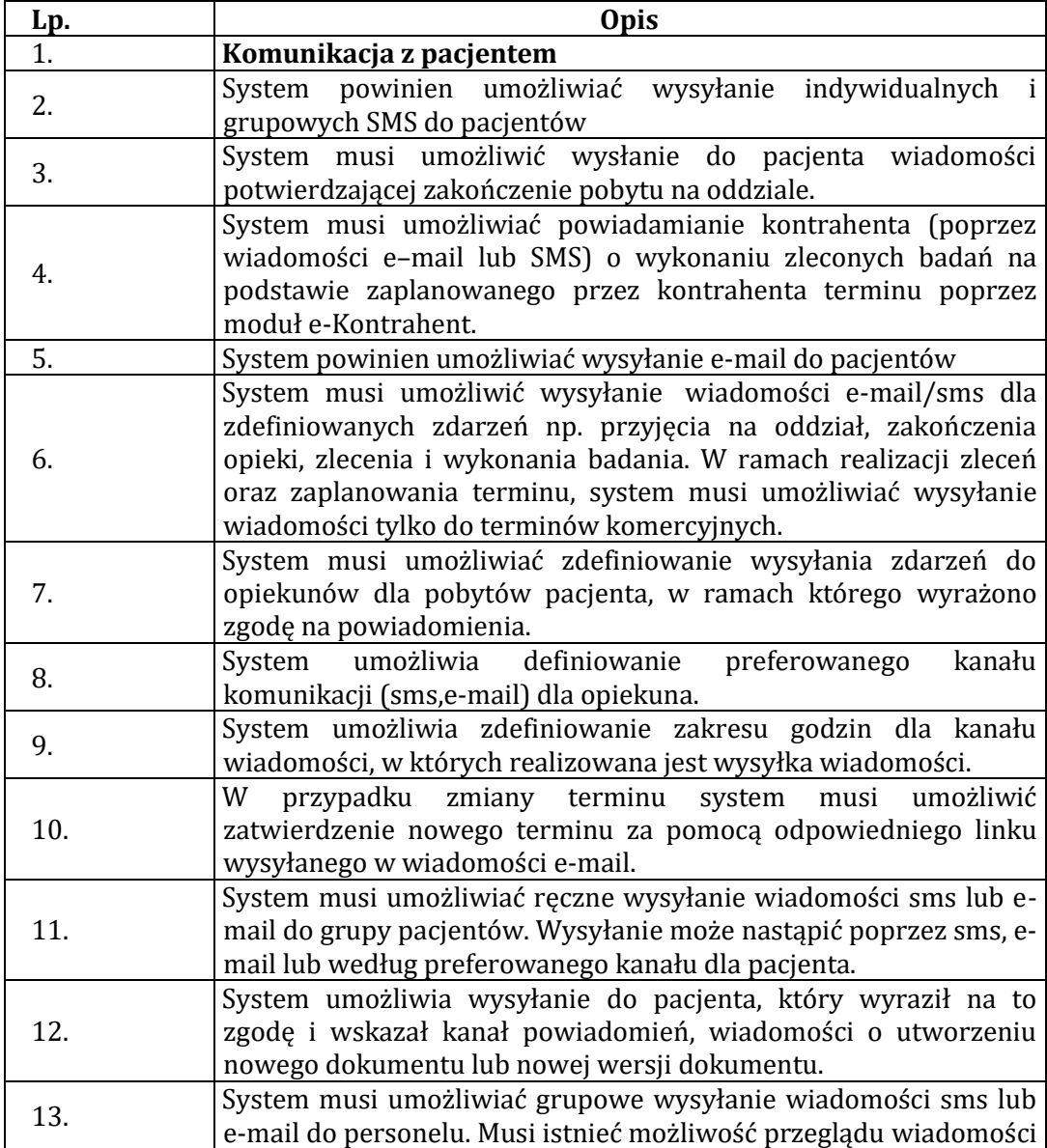

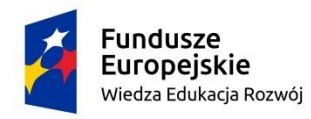

**Unia Europejska**<br>Europejski Fundusz Społeczny

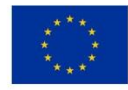

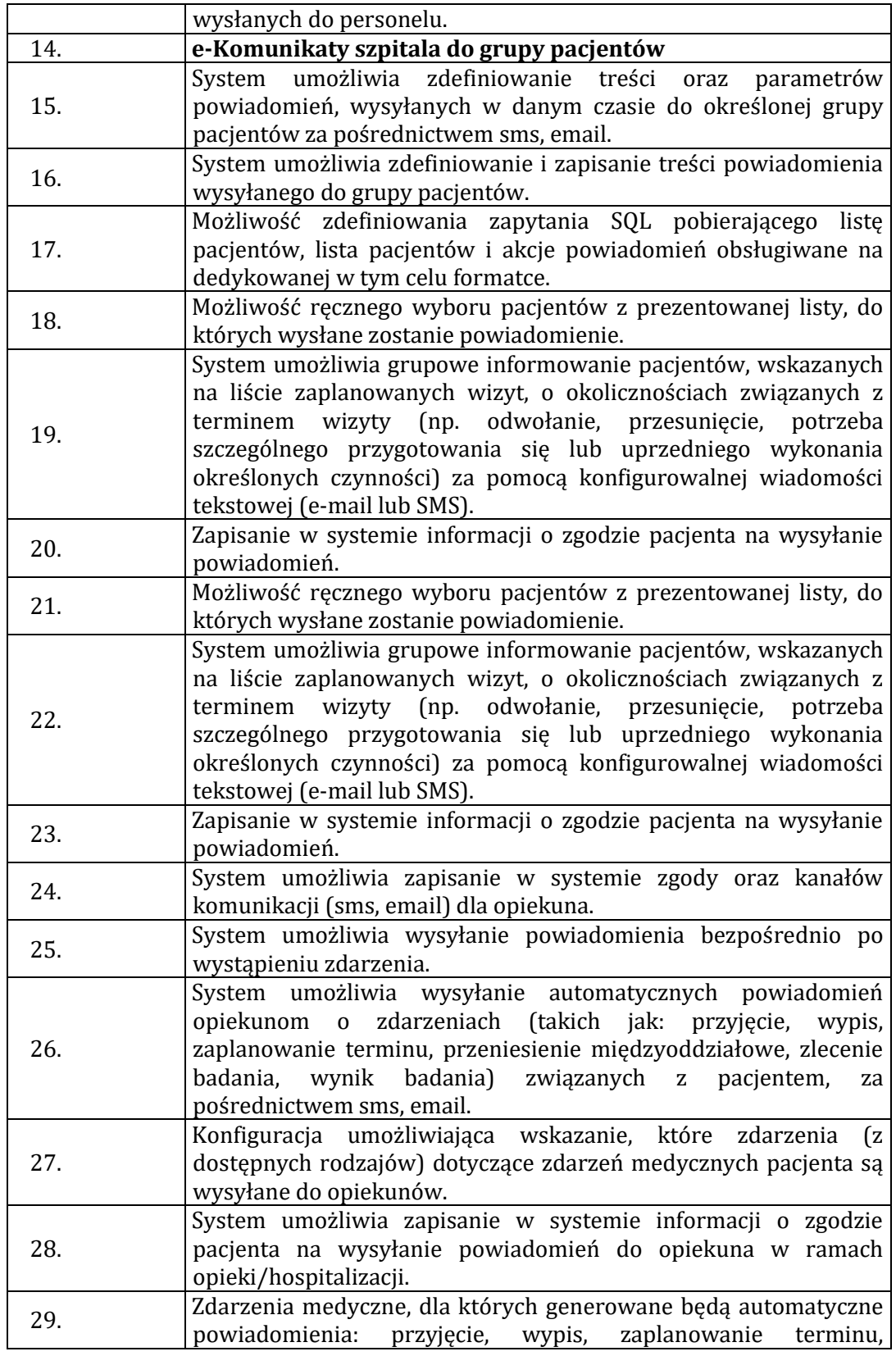

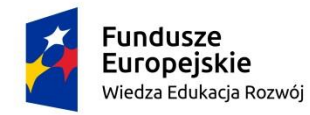

Unia Europejska Europejski Fundusz Społeczny

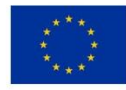

### **Załącznik nr 2 do SWZ**

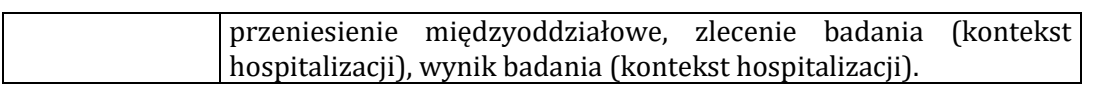

#### 2.1.3. e-Potwierdzenia – Licencja Open

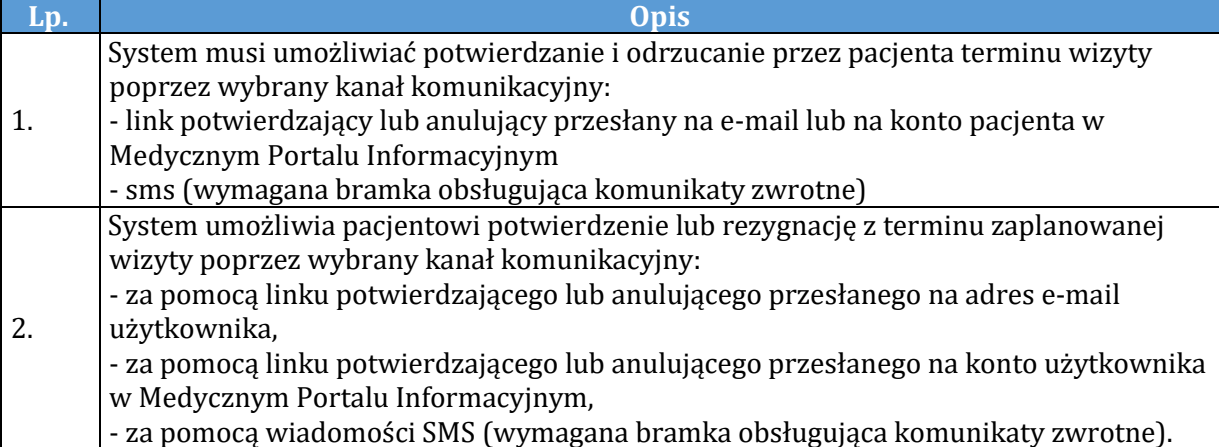

#### 2.2. Platforma sprzętowa

Celem modernizacji infrastruktury sprzętowej jest zapewnienie ciągłej dostępności aplikacji i danych oraz zapewnienie elastyczności i skalowalności rozwiązania. Ponadto projekt zakłada podniesienie bezpieczeństwa i niezawodności działania środowiska poprzez wymianę stacji końcowych.

#### 2.2.1. Notebook – 6 szt.

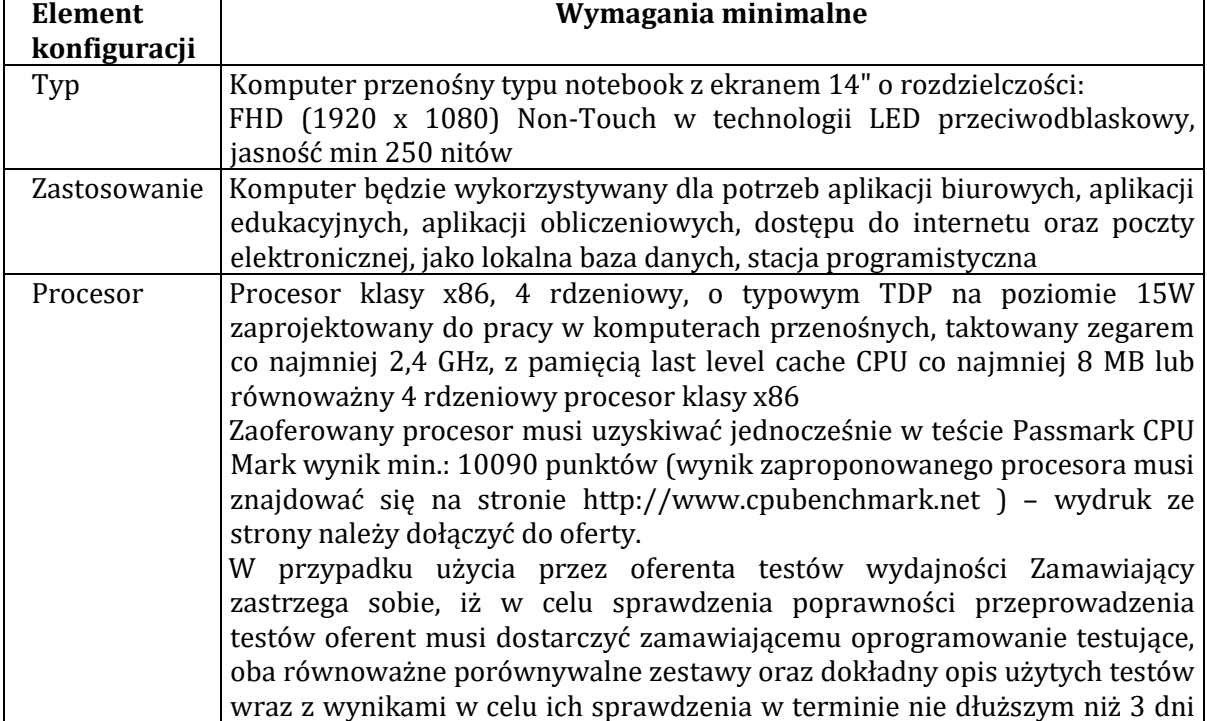

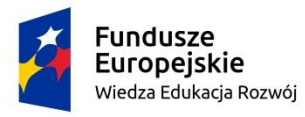

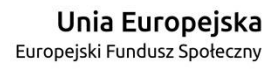

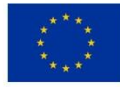

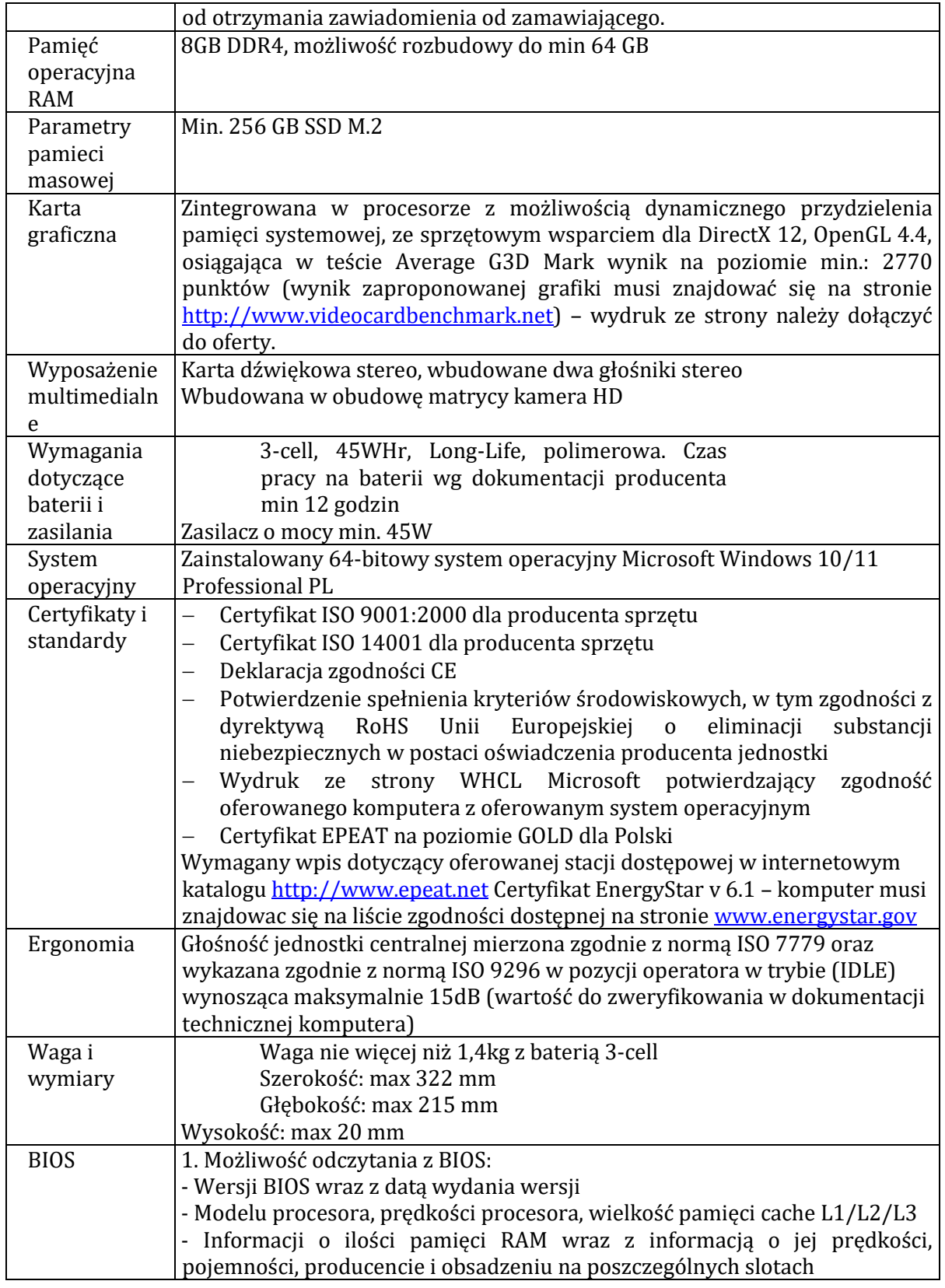

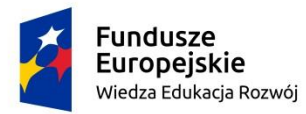

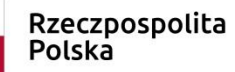

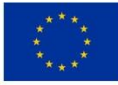

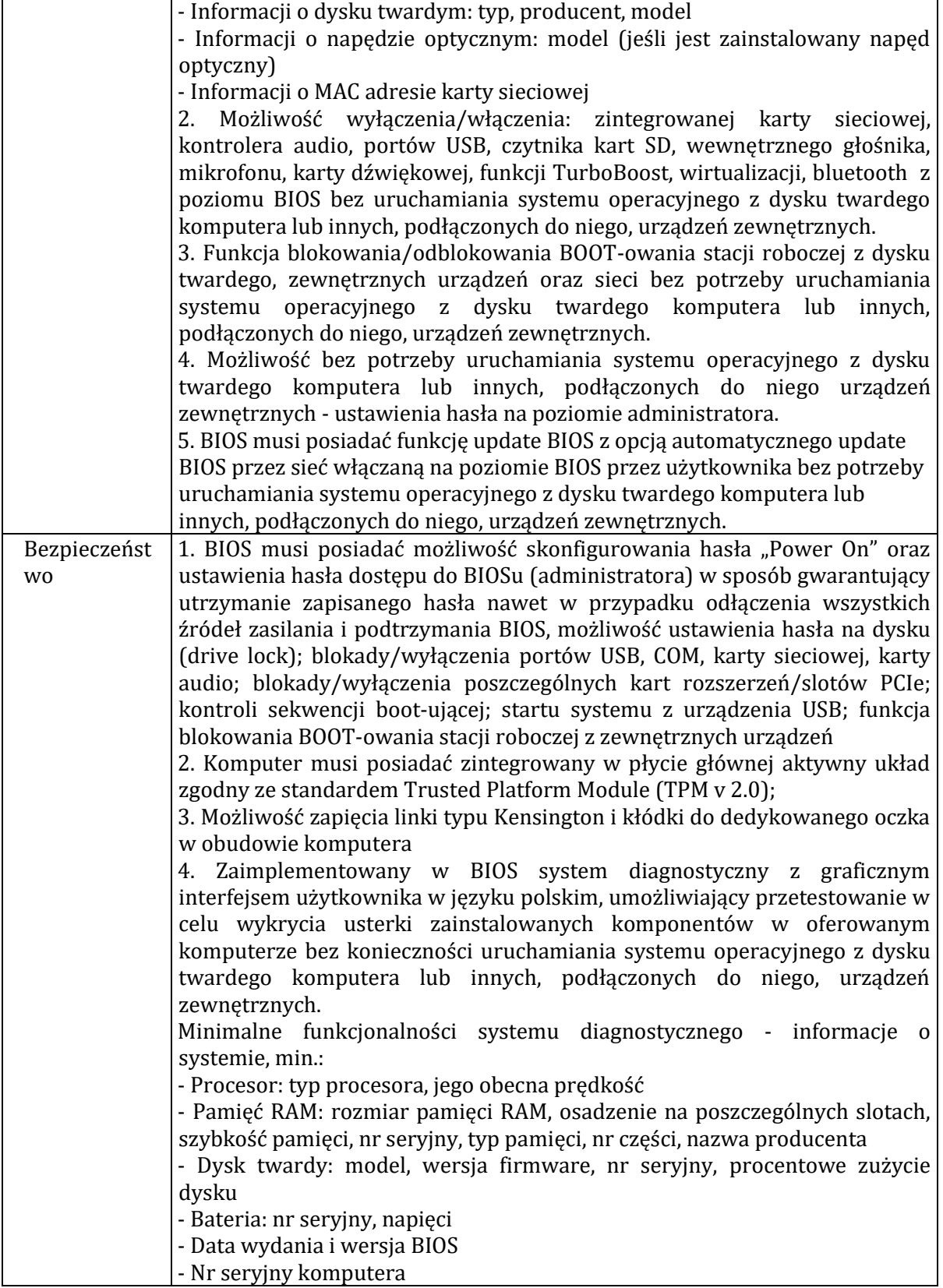

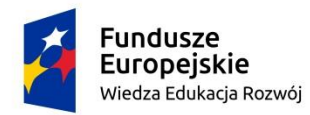

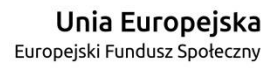

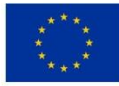

## **Załącznik nr 2 do SWZ**

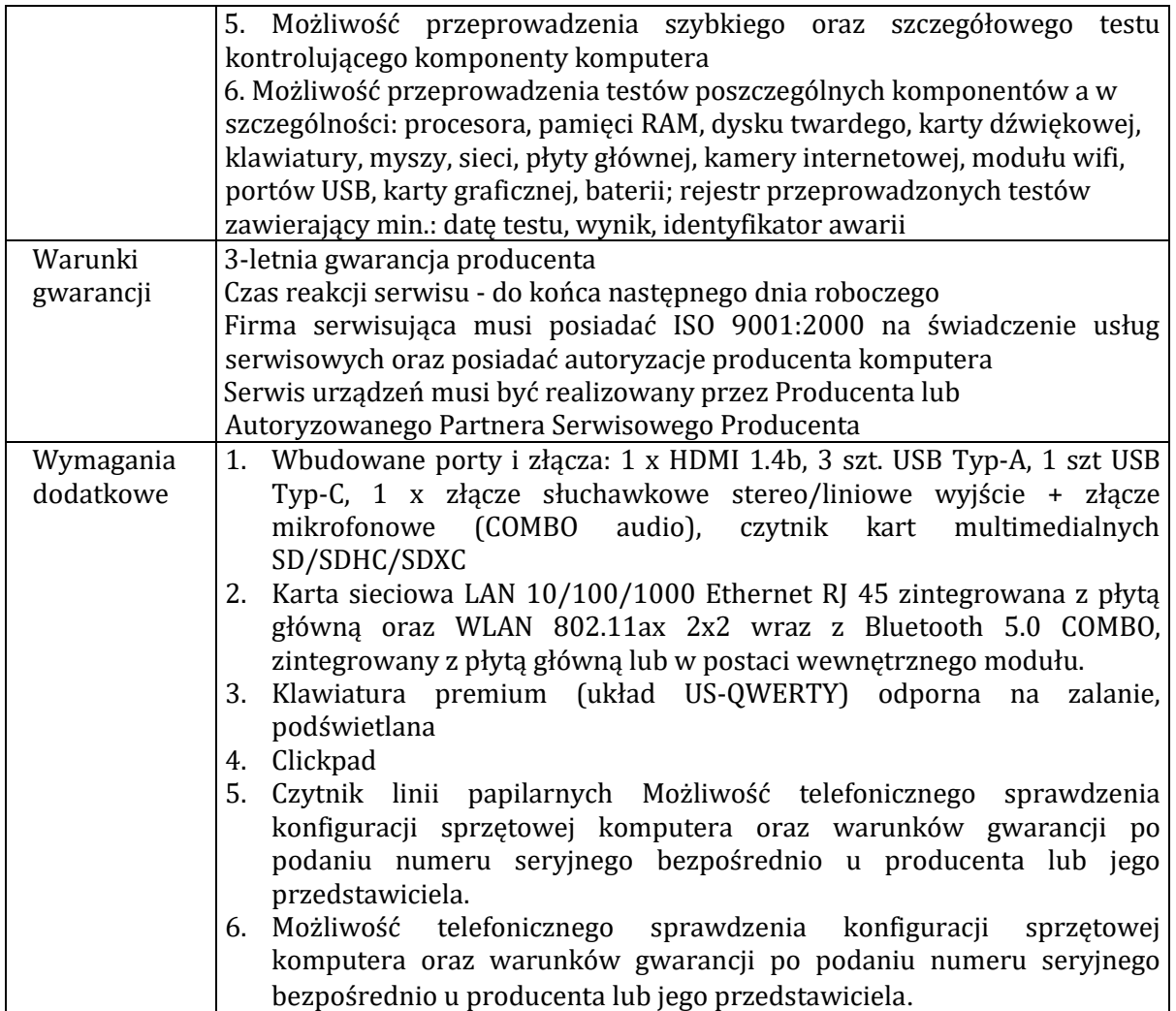

#### 2.2.2. Monitor – 6 szt.

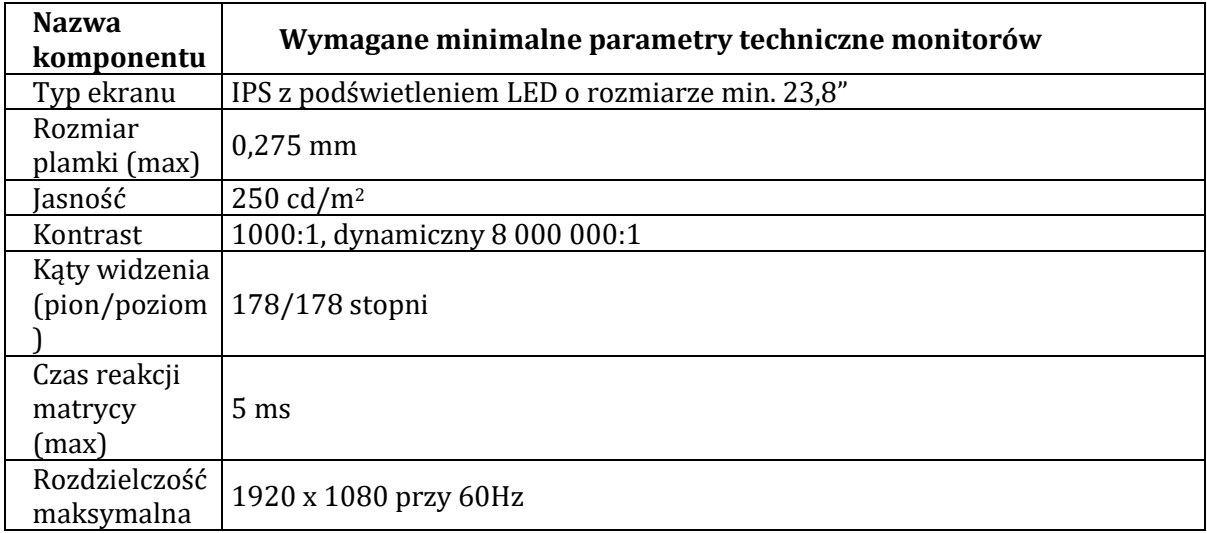

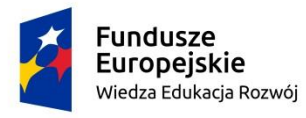

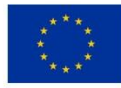

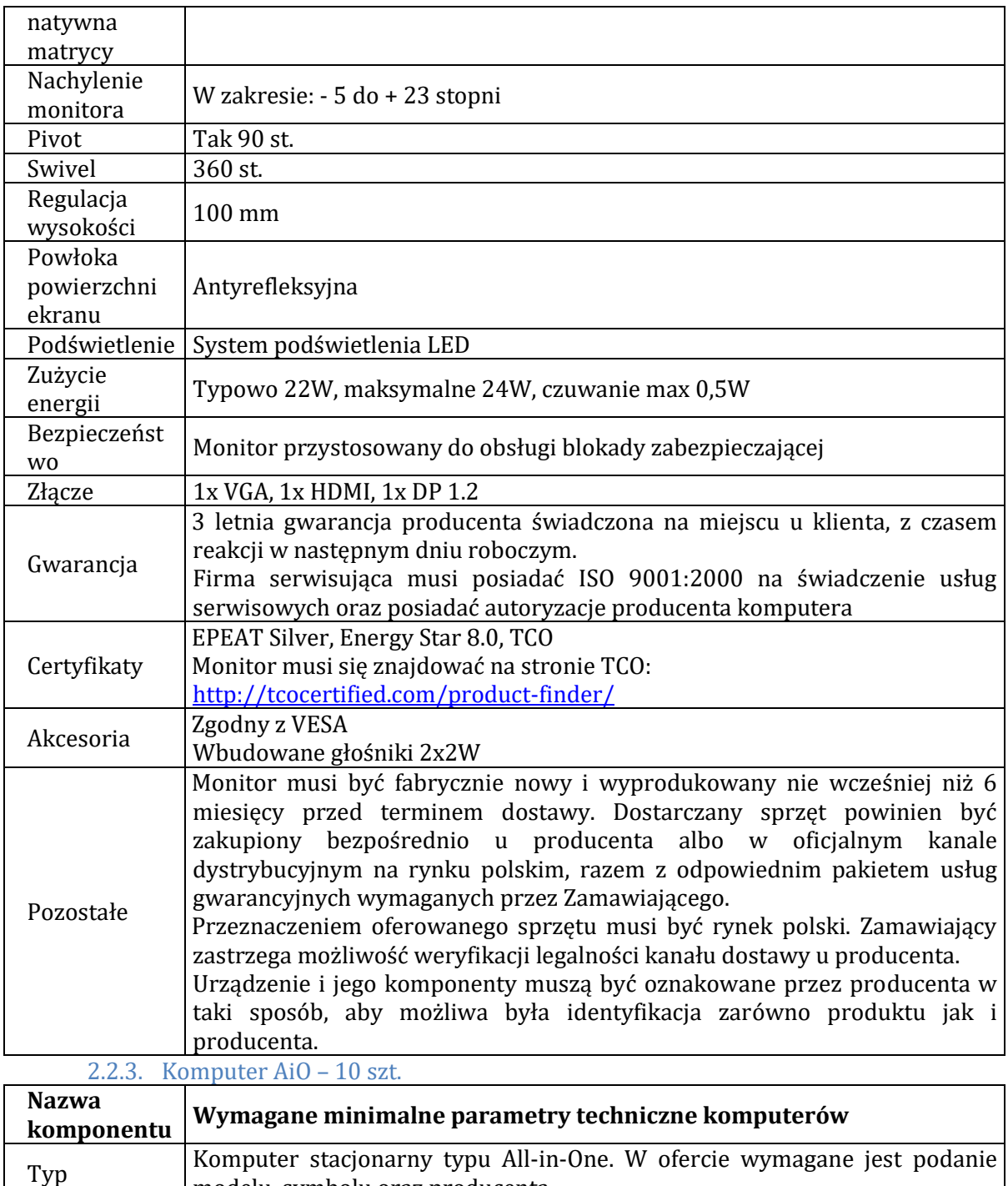

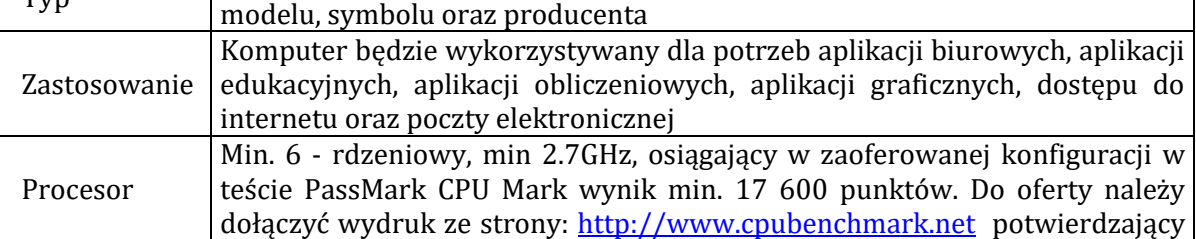

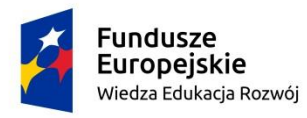

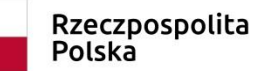

**Unia Europejska**<br>Europejski Fundusz Społeczny

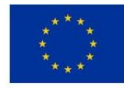

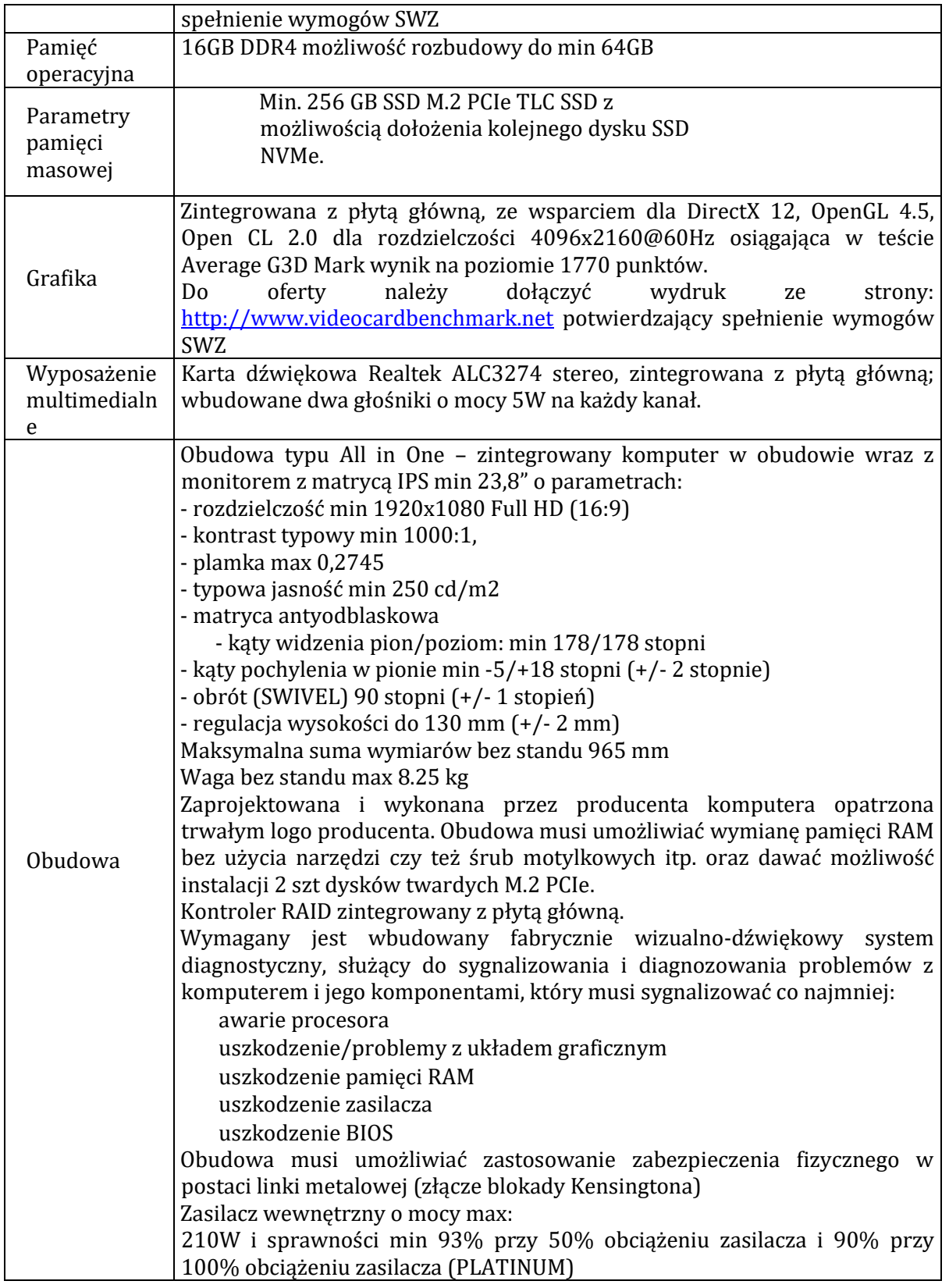

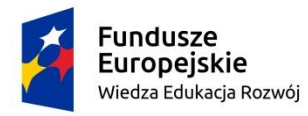

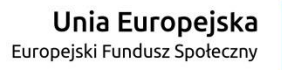

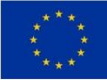

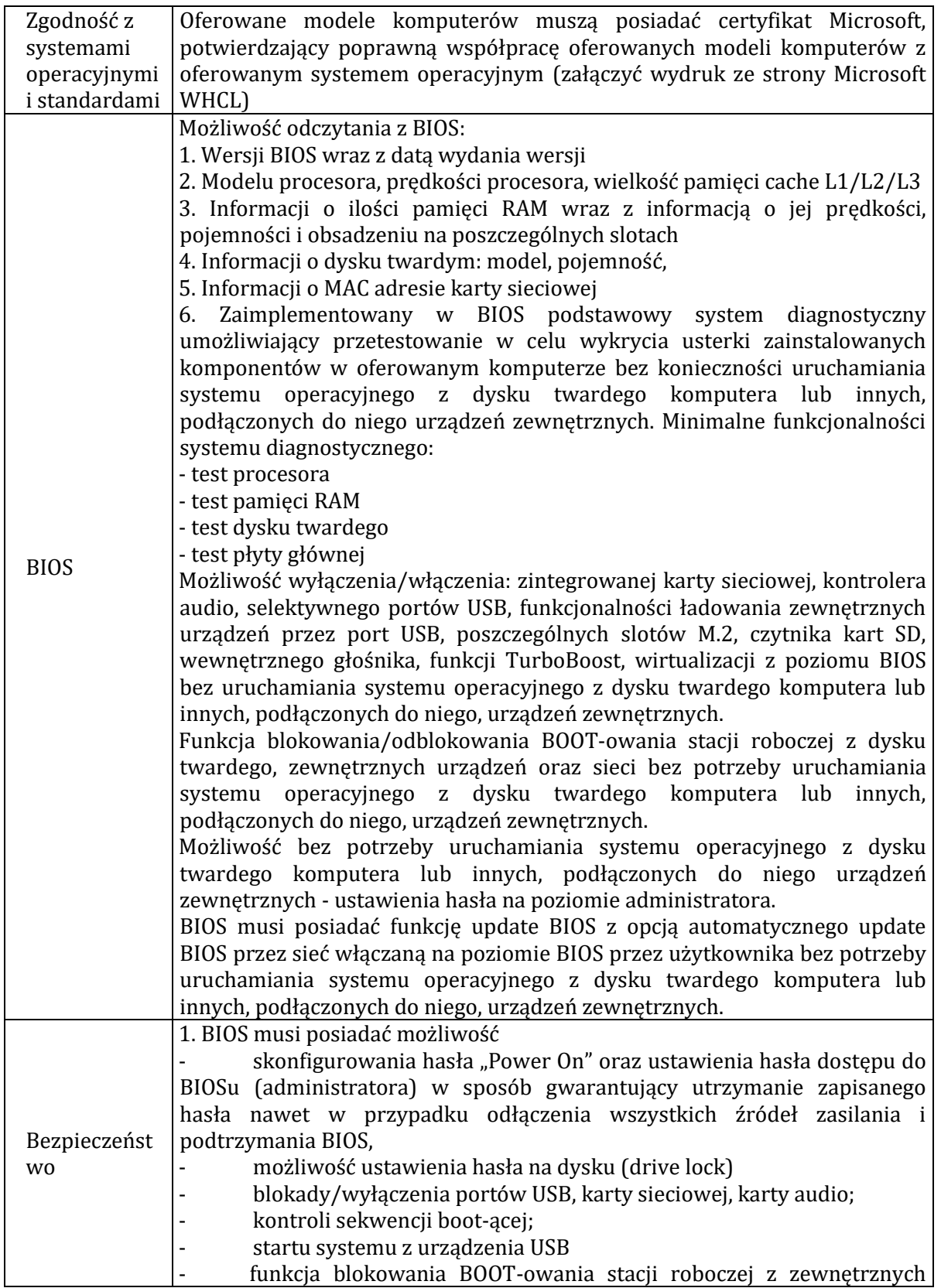

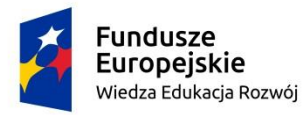

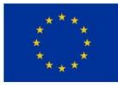

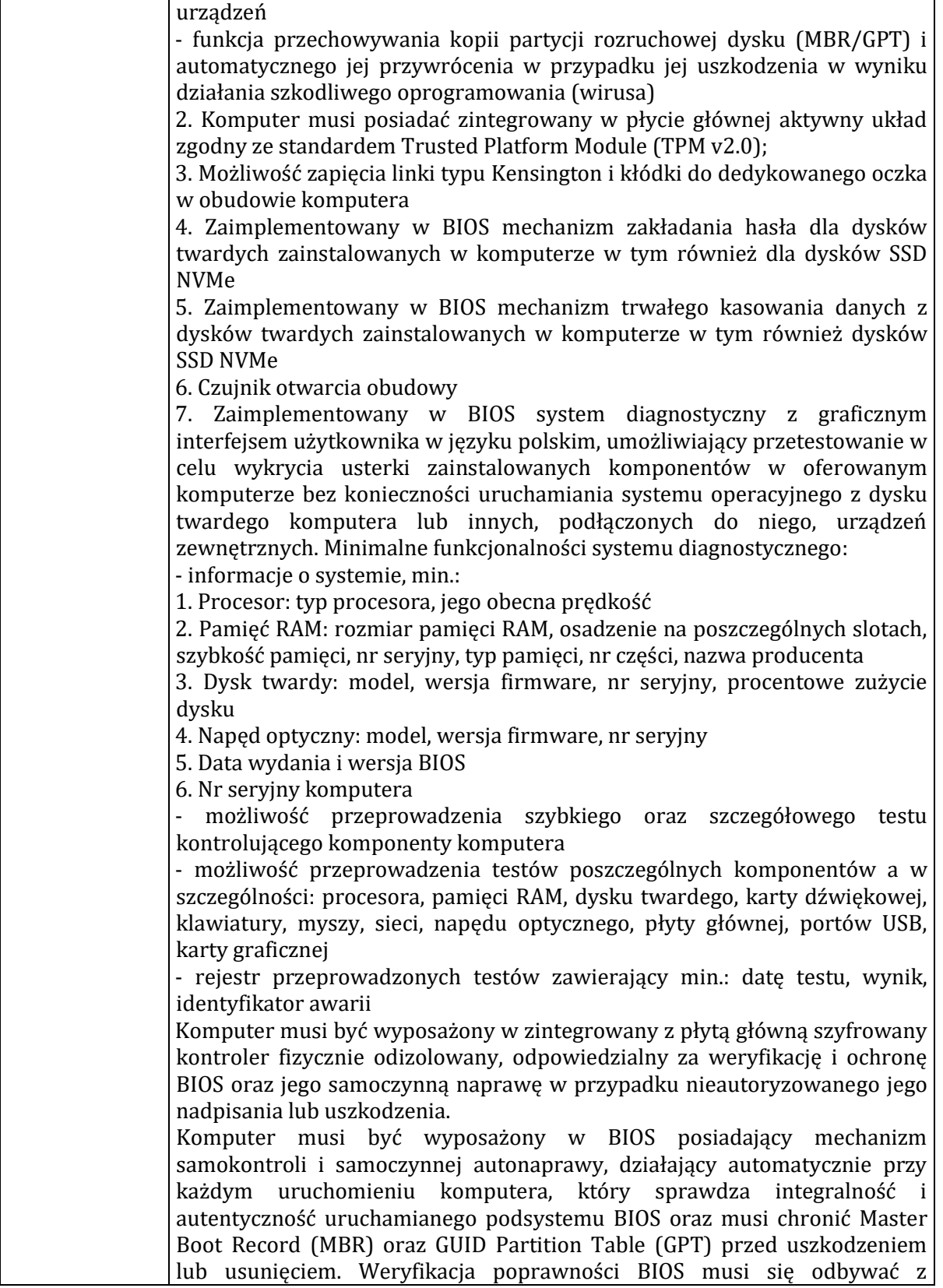

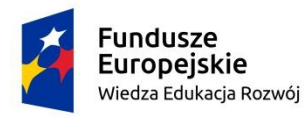

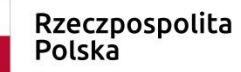

**Unia Europejska**<br>Europejski Fundusz Społeczny

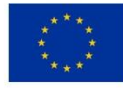

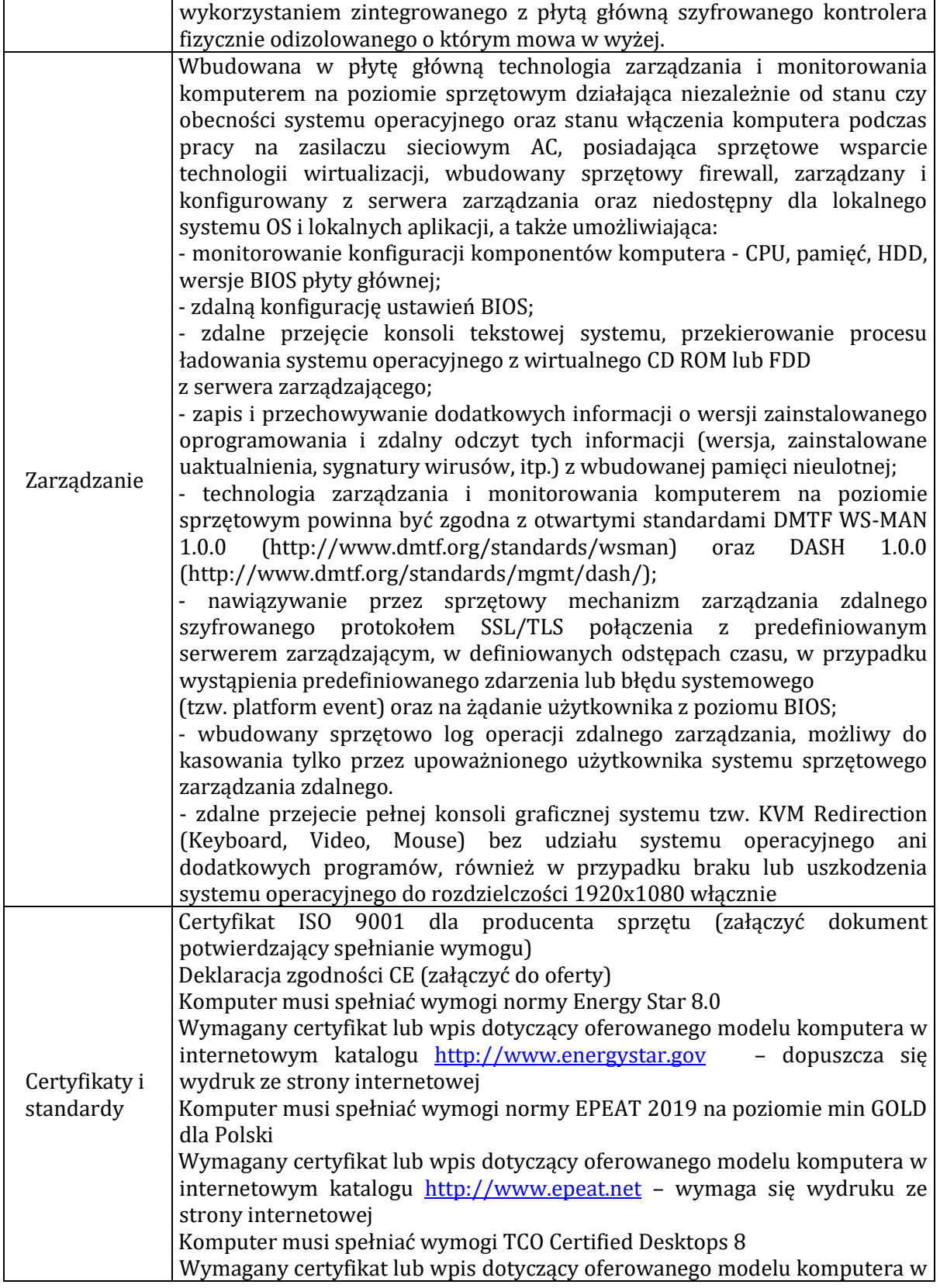

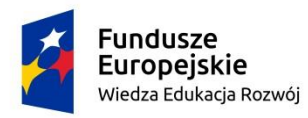

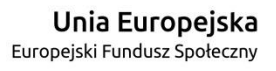

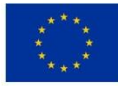

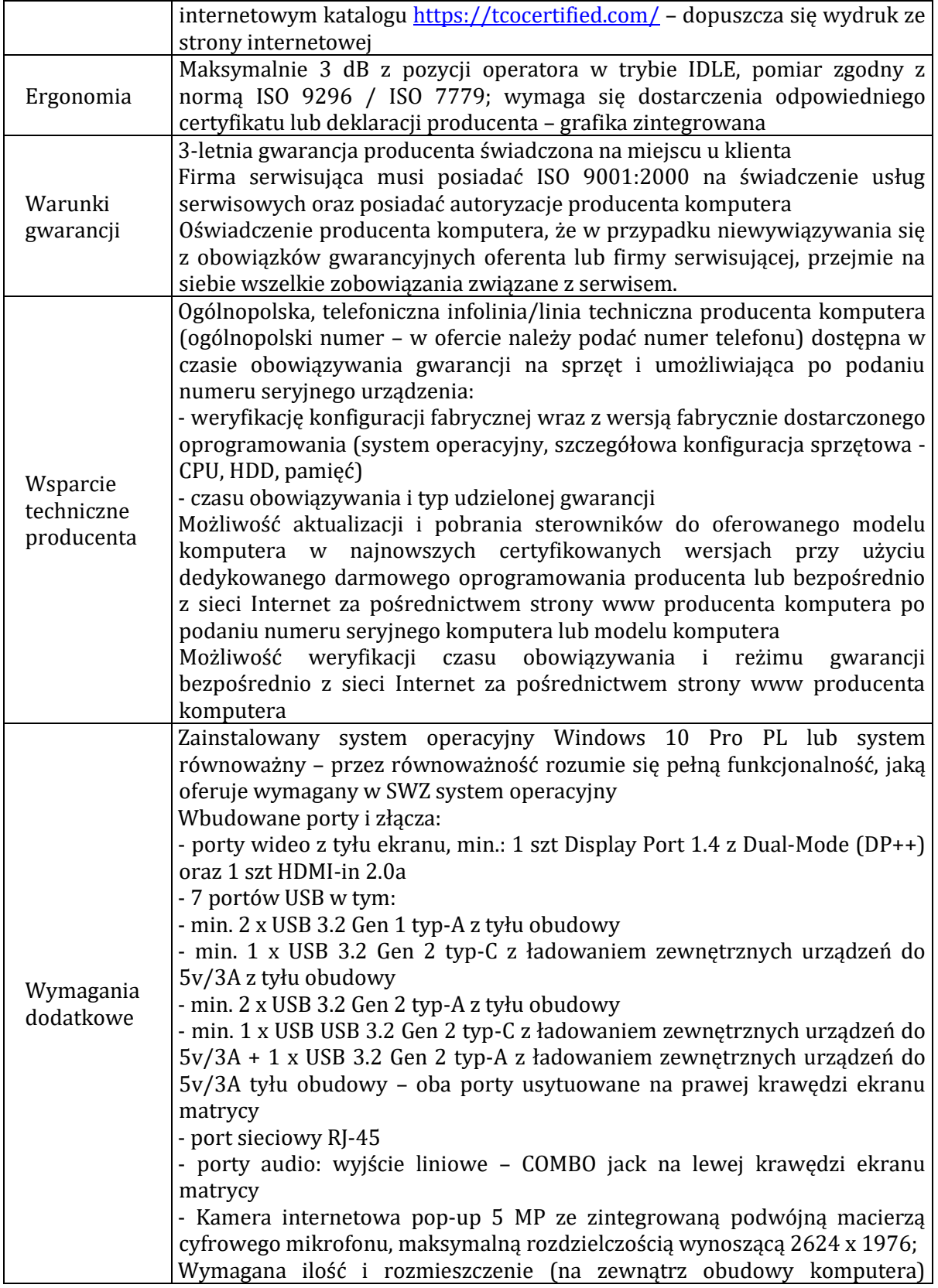

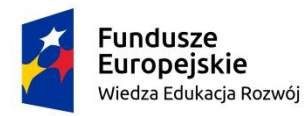

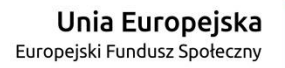

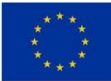

### **Załącznik nr 2 do SWZ**

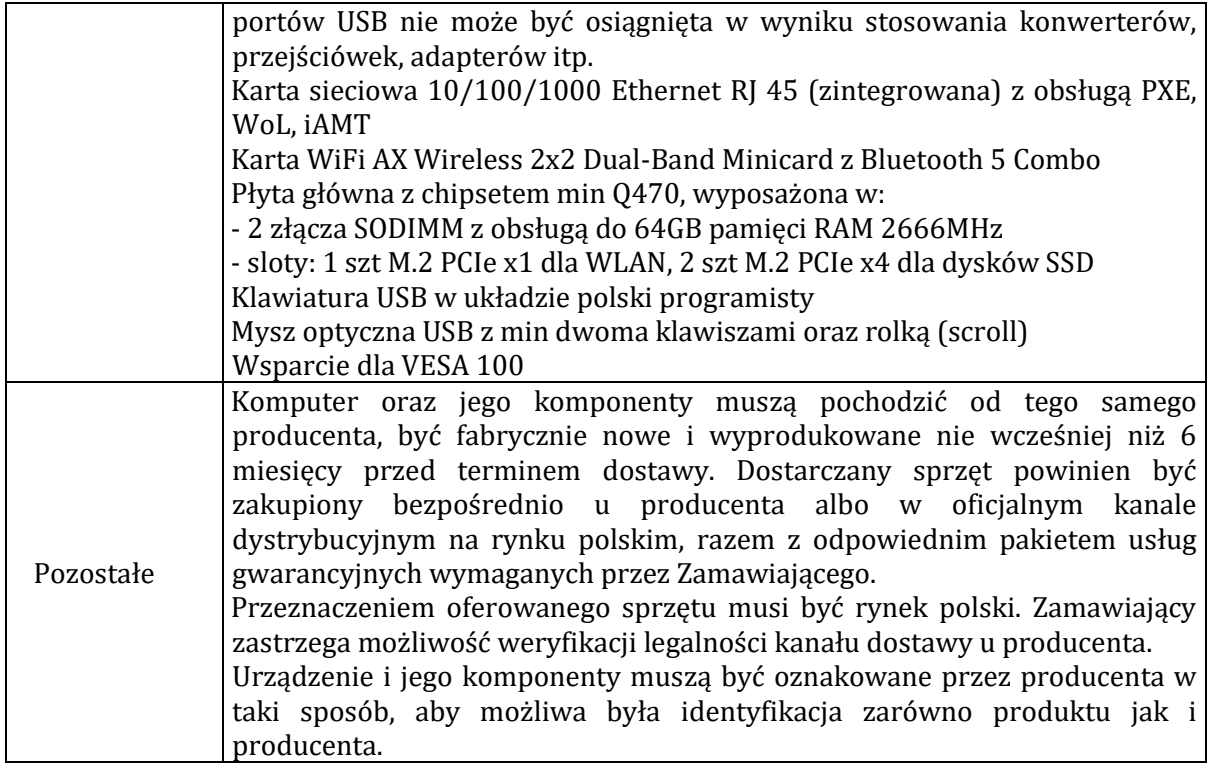

#### 2.2.4. Oprogramowanie biurowe – 6 szt.

#### **Microsoft Office Home & Business 2019 lub równoważny Pakiet biurowy**

Pakiet biurowy musi spełniać następujące wymagania poprzez wbudowane mechanizmy, bez użycia dodatkowych aplikacji:

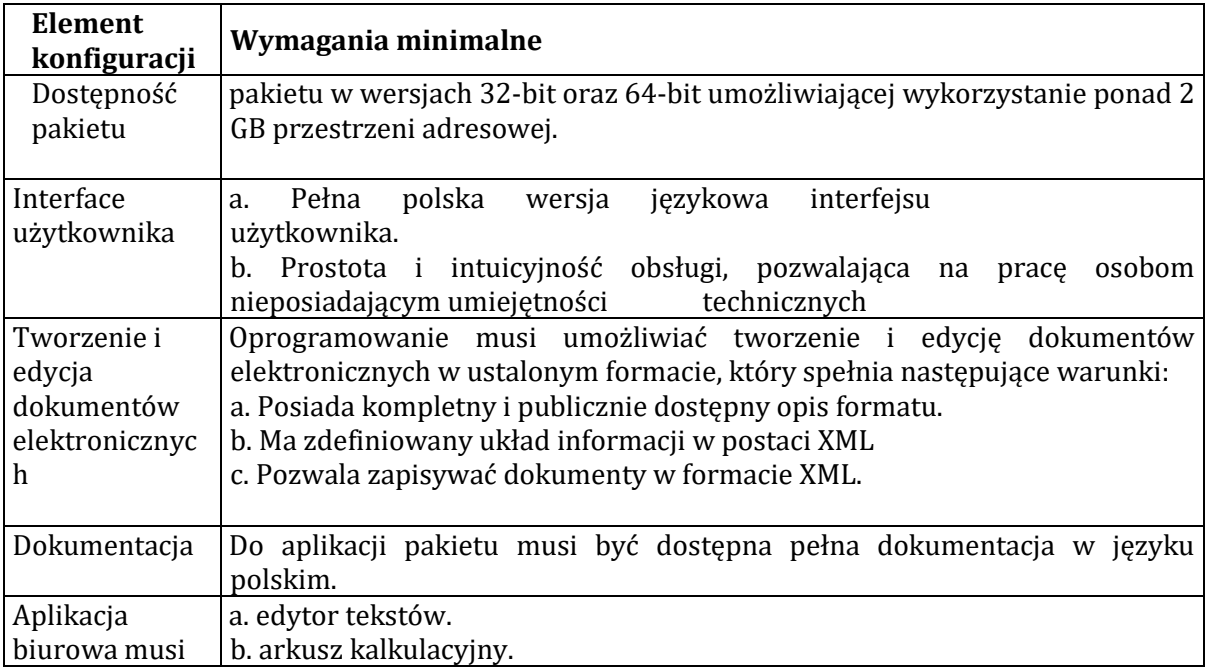

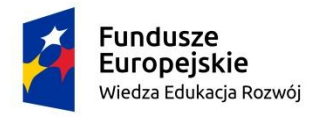

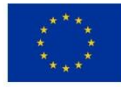

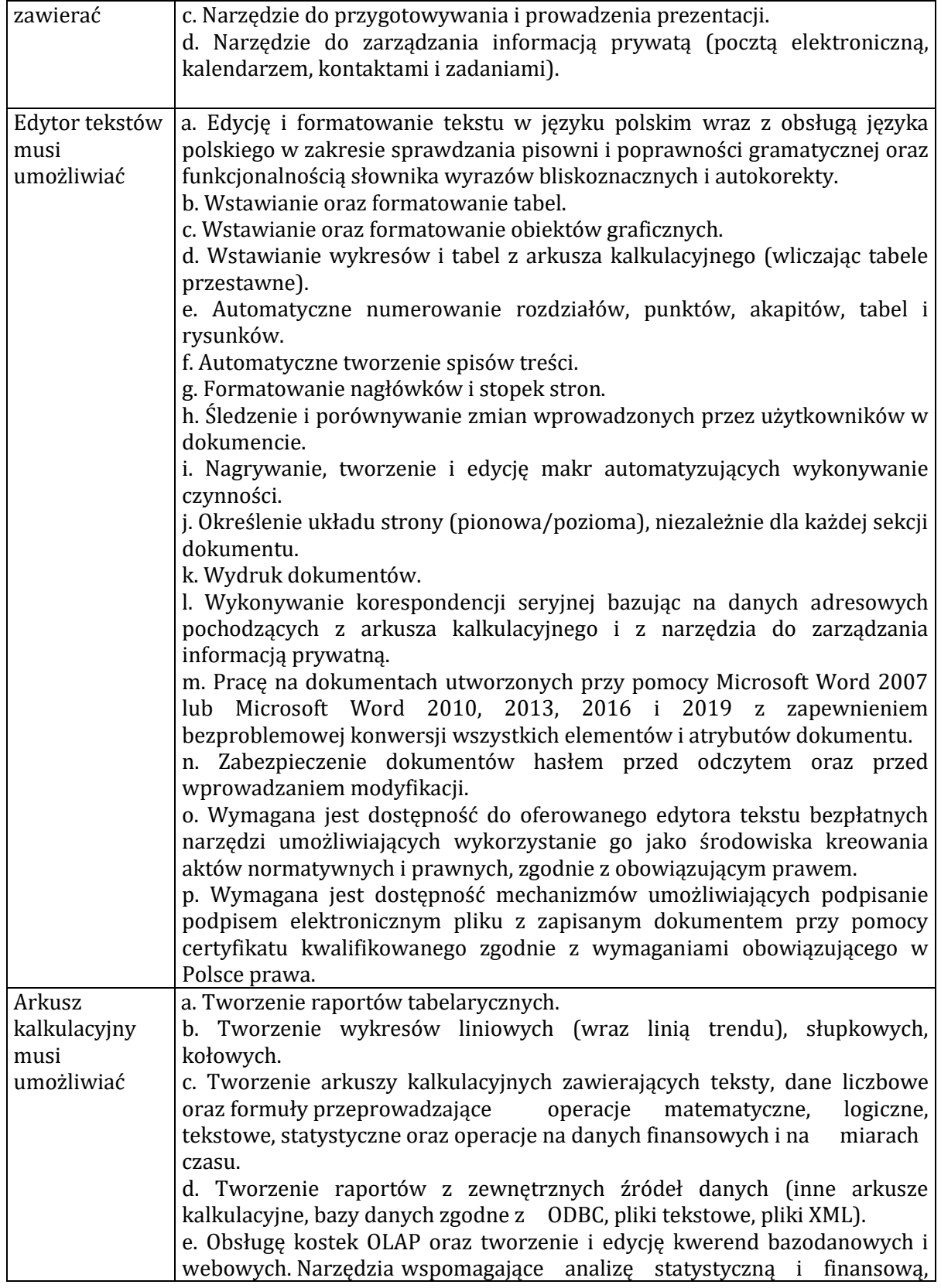

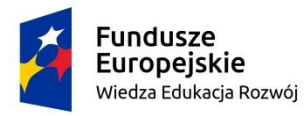

 $\mathbf{r}$ 

Rzeczpospolita<br>Polska

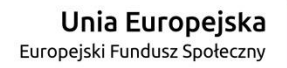

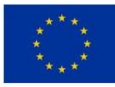

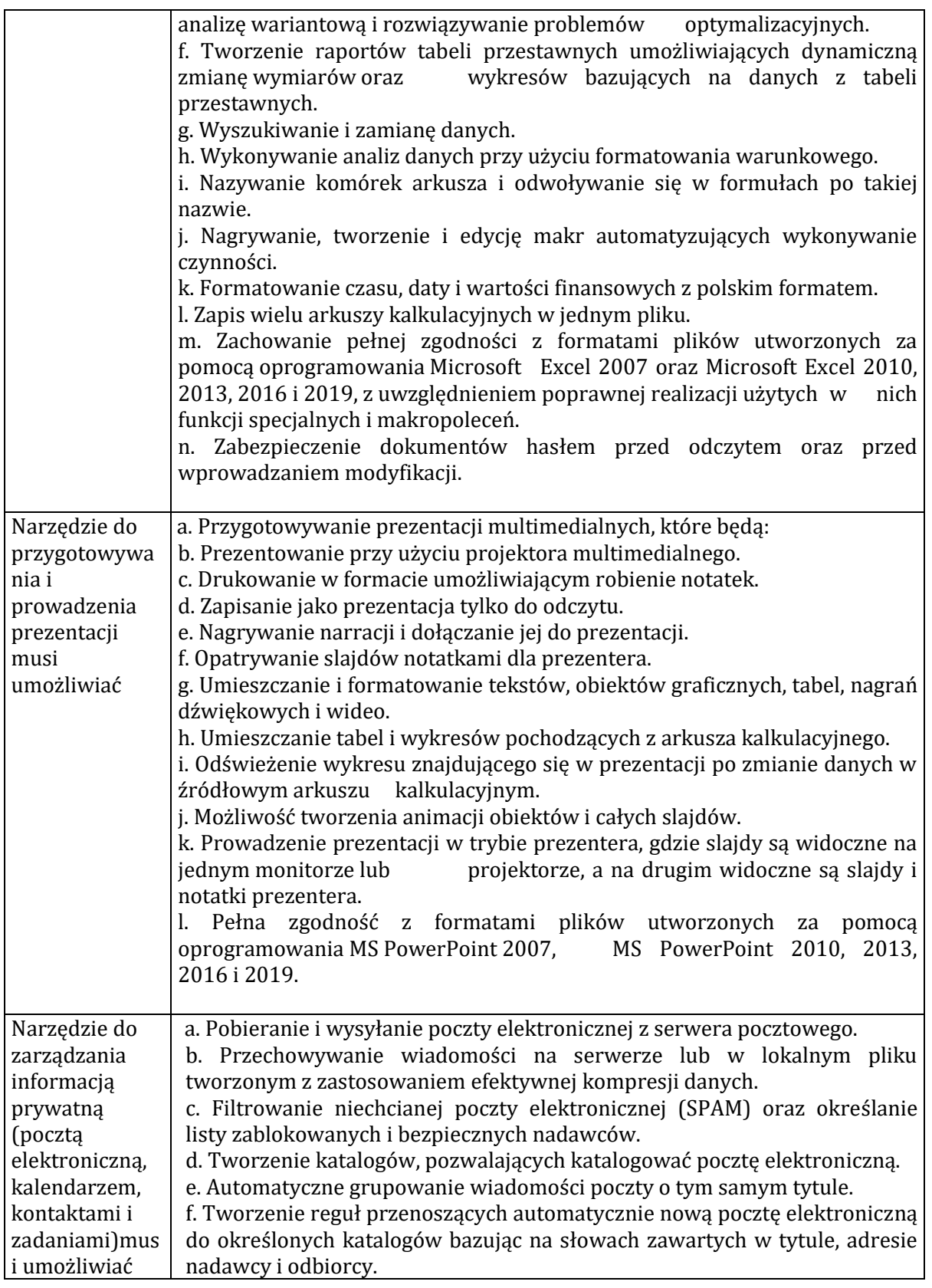

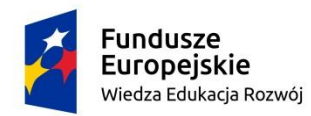

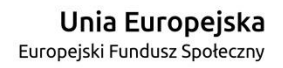

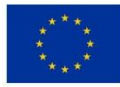

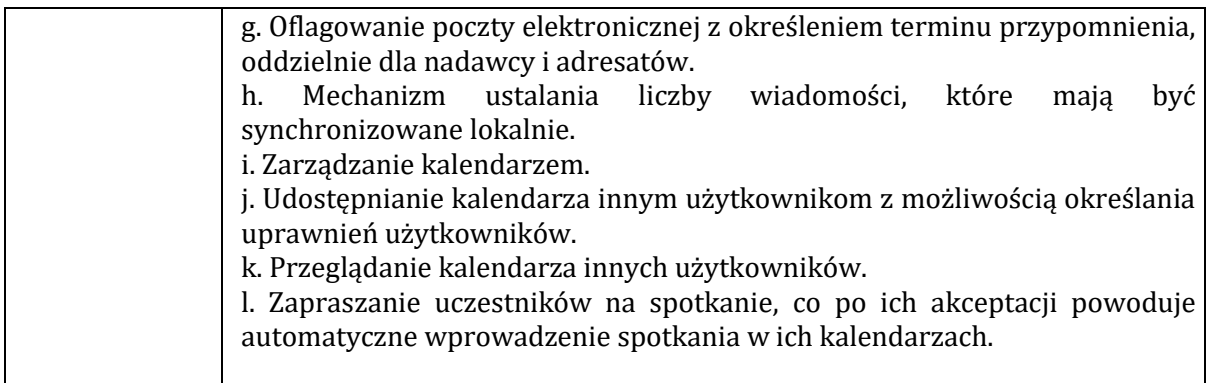